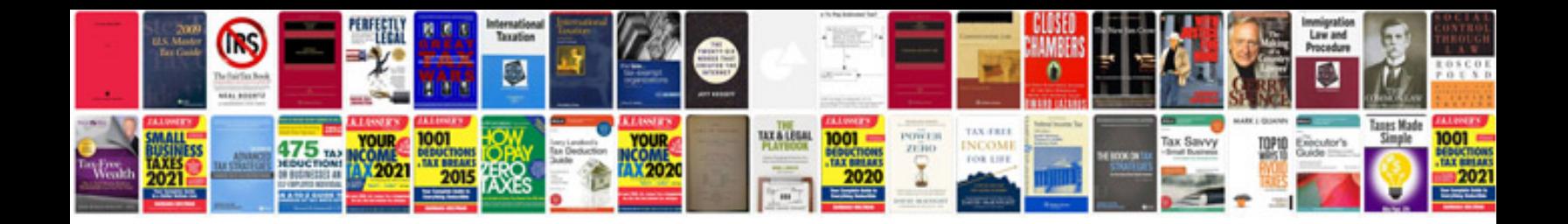

**Vehicle checklist**

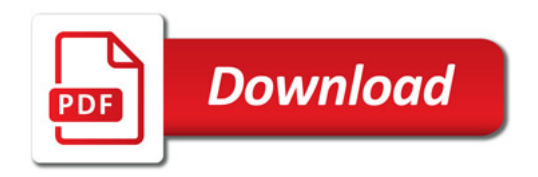

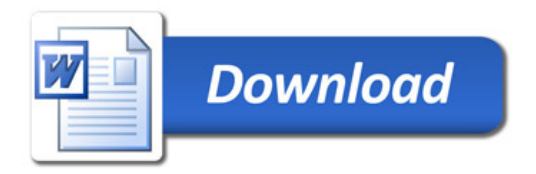